# **Formatação em campos de Digitação**

**1.** Em qualquer tipo de Formulário você poderá formatar os textos nos campos de digitação livre.

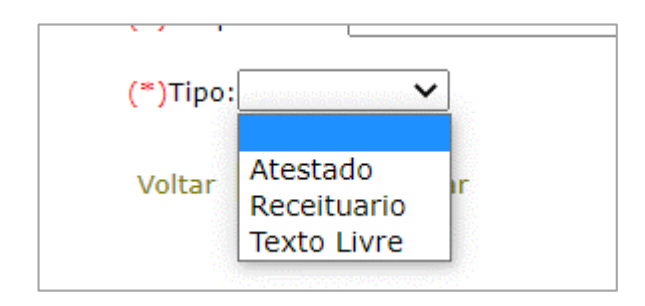

**2.** Exemplos de campos de digitação livre:

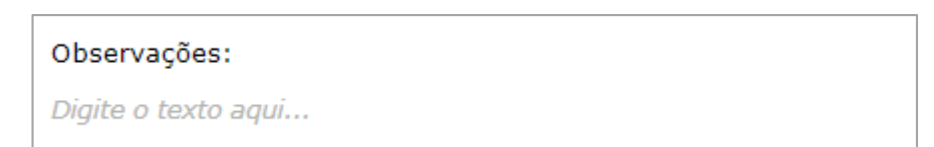

Receituário:

Digite o texto aqui...

#### Texto Livre:

Digite o texto aqui...

## **3.** Sem formatação x Com Formatação

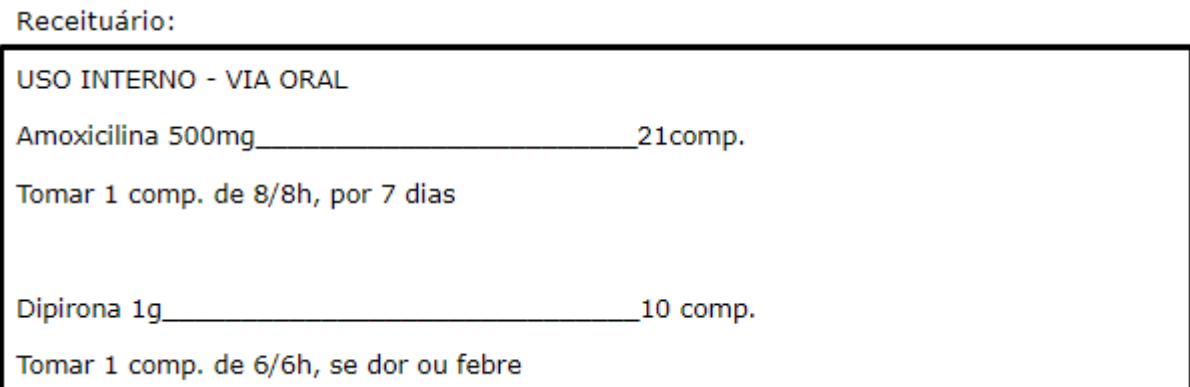

### USO INTERNO - VIA ORAL

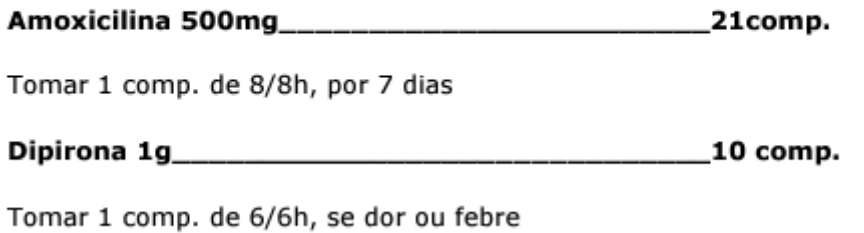

**4.** Ferramenta de Formatação. Para formatar qualquer parte do texto, basta **selecionar a parte desejada**. Uma barra irá aparecer com as opções de formatação como Negrito, Itálico, Sublinhado e outras.

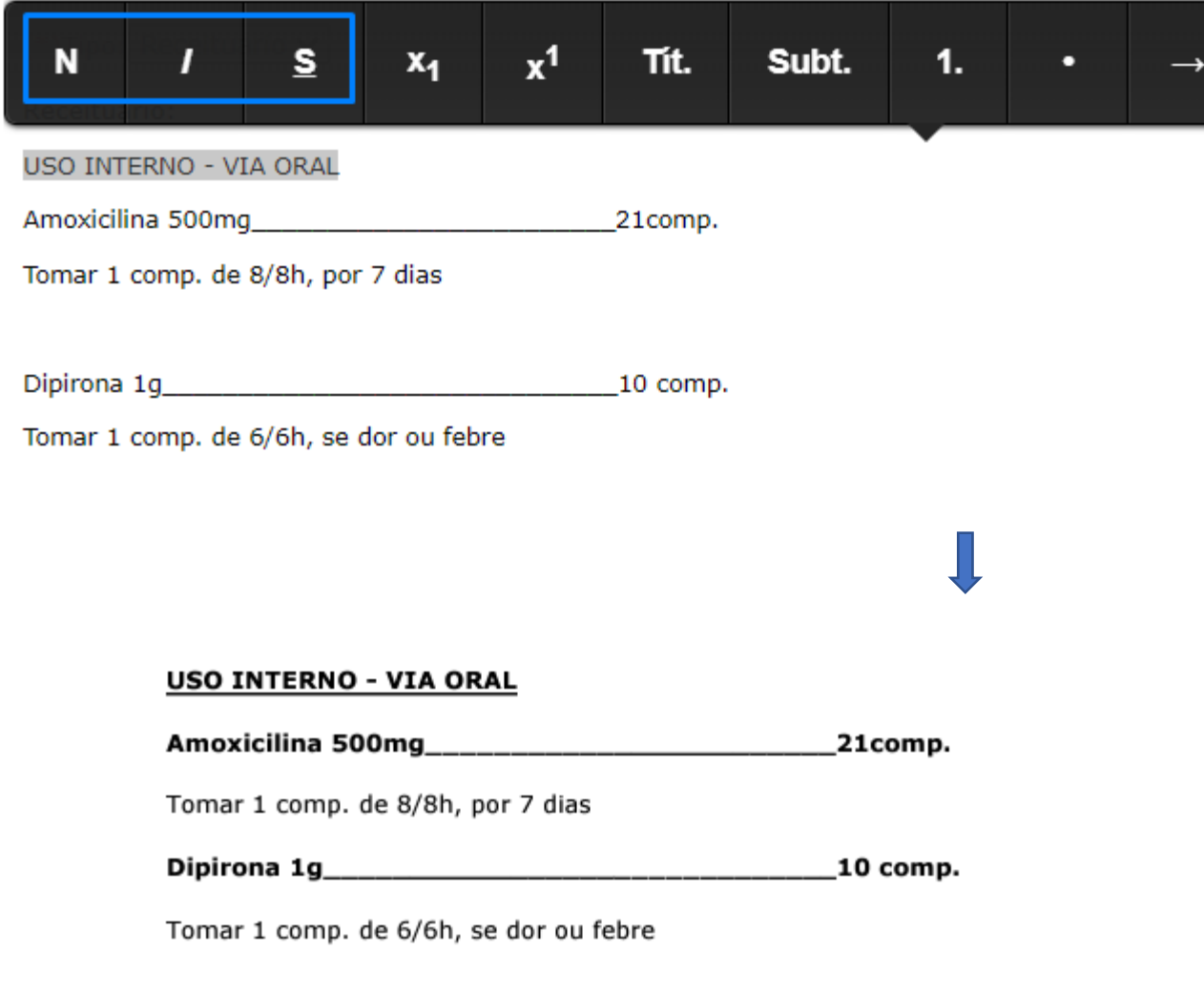

### **4.** Exemplo de Formulário gerado com uso de formatação:

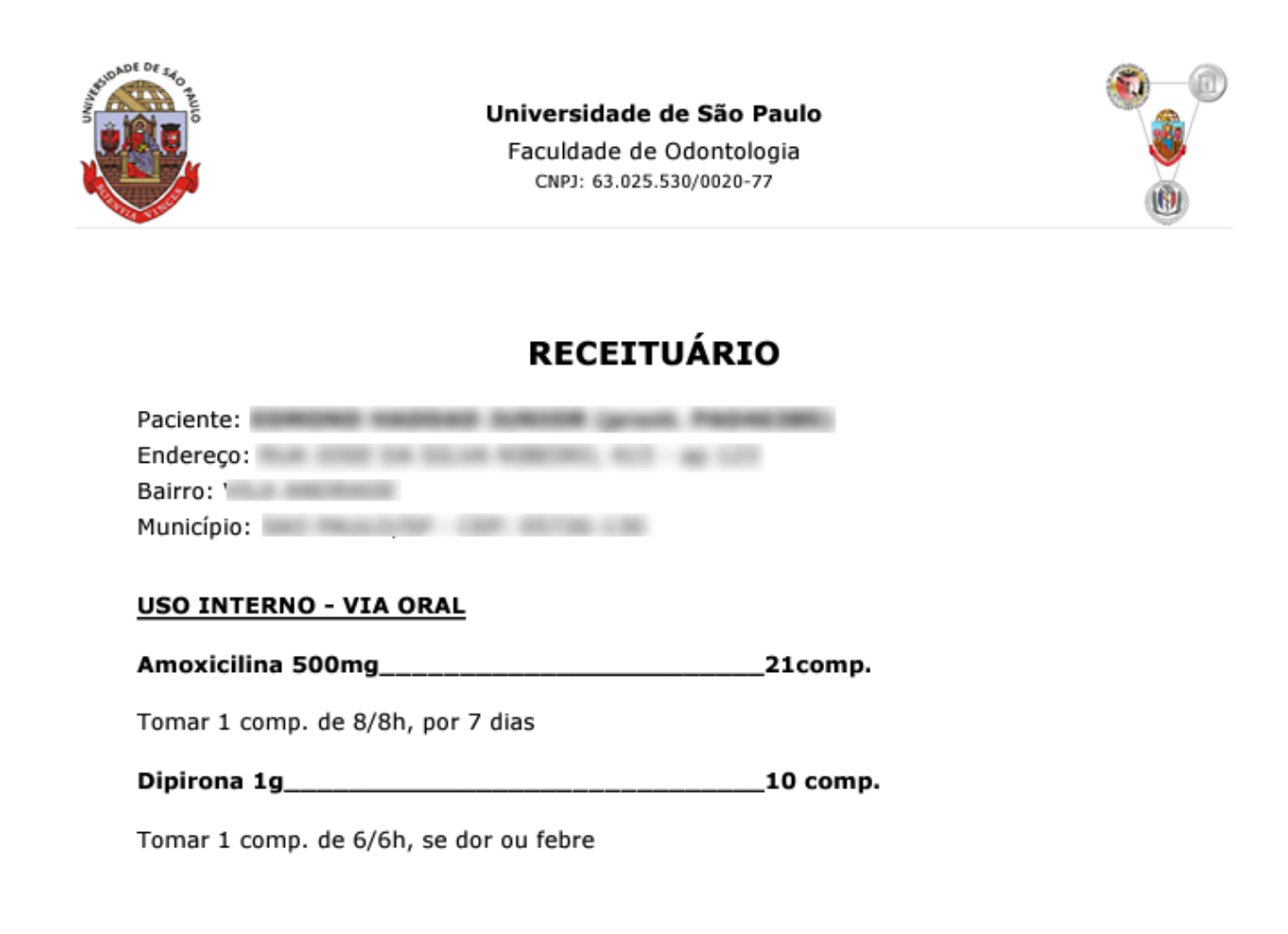

São Paulo, 31 de janeiro de 2022.

CARLOS ALBERTO ADDE 25.326